# **Iphone 3g Manual Reset**

As recognized, adventure as capably as experience practically lesson, amusement, as skillfully as understanding can be gotten by just checking out a book iphone 3gmanual reset with it is not directly done, you could bow to the region of this life, more or less the world.

We manage to pay for you this proper as competently as simple exaggeration to get those all. We manage to pay for iphone 3g manual reset and numerous book collections from fictions to scientific research in any way. along this iphone 3g manual reset that can be your partner.

Apple iPhone 3G HARD RESET Wipe Data Master Reset (RESTORE to FACTORY condition)

How to factory reset iPhone 3G.MOV

HARD RESET your Apple iPhone 3GS (RESTORE to FACTORY condition) UNLOCK iPHONE WITHOUT THE PASSCODE (Life Hacks) Free!! iCloud Unlock For Any iPhone Any iOS Lost Stolen/Disabled All Success Reset or Remove Forgotten Password on ANY iPhone/iPad or iPod (Still Works on 2021) How to fix Samsung Galaxy won't turn on or charge, black screen Why No One Should Dim a Phone Screen How to remove/reset any disabled or Password locked iPhones (2021) iPhone 5S: How to Hard Reset and ERASE All Content

iPhone 3GS Hard Reset iPhone 3GS: How to Remove / Reset Forgot Passcode How To Restore A 6.15.00 iPhone 3Gs/3G To Firmware 4.1 And Unlock! *How to Reset your iPhone Without iTunes 3g, 3gs, 4, 4s and 5, www.UnlockAn.com*

Putting iPhone 3GS into Recovery Mode*HOW to Hard Reset iPhone 4/4S [Works in 2021]* iPhone 3GS Hard Reset **Iphone 3Gs 3G 2G Erase Cell Phone Info - Delete Data - Master Clear Hard Reset hard reset iPhone**

HOW TO Hard RESET IPHONE 7 and 7 Plus

How To Unlock Forgotten Pin/Password On Android Mobile Without Losing Data How to hard reset iPhone 5,5s and 5c *Setup Tutorial | Apple iPhone 3G | The Human Manual*

iPhone 3G TOUCHABLE Crystal Clear Hard Case How To Master (Hard) Reset iPhone 4, 3G or 3GS How to Factory Reset Your iPhone without Password (2 ways) How to unlock iPhone 3,4,5 **Apple iPhone hard reset new 2020-2021 step by step. How To Perform soft Reset Reboot On Any Apple iPhone 3G 3GS 4 4S or iPod Touch** Factory reset any Chinese Phone with Chinese recovery *Iphone 3g Manual Reset* "Bricked" is a slang term for an electronic device that has suffered a critical failure in its operating system and no longer works. Resetting a bricked iPhone's network settings requires that the ...

*How to Do a Network Reset on a Bricked iPhone*

Make sure your iPhone 11 is running the latest version of iOS 14 or iOS 15. That should quickly clear everything up. If it does not, then do the following. Tap Settings > Face ID & Passcode.

### *Common iPhone 11 problems and how to fix them*

If you can't shut down the phone, then you'll need to reset it. According to the iPhone 4S user guide, you should only reset your phone if powering it down doesn't work. To reset the phone ...

### *My iPhone 4S Is Completely Frozen*

The iPhone 13 Pro has an upgraded camera with both ... In addition to easier-to-use manual macro mode, Apple is also rolling out its Digital Legacy feature for designating loved ones as account ...

### *Apple Is Fixing the iPhone 13 Pro's Most Irritating Feature*

The iPhone OS 2.0 was introduced with the iPhone 3G. It also marked the introduction of the Apple AppStore and the support for third-party apps by the iPhone OS. With the introduction of the first ...

#### *Apple iOS - definition*

Five or so years ago, Intel rolled out something horrible. Intel's Management Engine (ME) is a completely separate computing environment running on Intel chipsets that has access to everything ...

### *Neutralizing Intel's Management Engine*

Now it' sofficial. The particular website that was hit by a record-breaking distributed denial of service (DDOS) attack that we covered a few days ago was that of white-hat security journalist ...

#### *Distributed Censorship Or Extortion? The IoT Vs Brian Krebs*

Apple's new Account Recovery feature in iOS 15 lets trusted friends or family members help you unlock your iPhone or Mac. HBO Max is known as a streaming destination for new movies as soon as they ...

*Services and Software*

It bears a glass body. Connectivity options on the Samsung Galaxy A80 include Wi-Fi 802.11 b/g/n, GPS, USB Type-C, 3G, and 4G (with support for Band 40 used by some LTE networks in India...

#### *Samsung Galaxy A80*

3G backup connectivity is an interesting addition to a router ... and thus make available your iTunes library to your iPad or iPhone without having to have the main computer switched on. The Samba ...

#### *Asus RT-N66U Dark Knight Dual-band Wireless N900 Ethernet Router Review*

I agree that we need to pay to much cost in maintenance as its motherboard is create lot of issues in last 5 years timeframe it has been out of order for 3 times. Not recommended to buy SONY TV ...

The new iPhone 3G is here, and New York Times tech columnist David Pogue is on top of it with a thoroughly updated edition of iPhone: The Missing Manual. With its faster downloads, touch-screen iPod, and best-ever mobile Web browser, the new affordable iPhone is packed with possibilities. But without an objective guide like this one, you'll never unlock all it can do for you. In this new edition, there are new chapters on the App Store, with s and sycning issues with iTunes; Apple's new MobileMe service, and what it means to the iPhone; and Microsoft Exchange ActiveSync compatibility. Each custom designed page in iPhone: The Missing Manual helps you accomplish specific tasks with complete step-by-step instructions for everything from scheduling to web browsing to watching videos. You'll learn how to: Use the iPhone as a phone -- get a guided tour of 3G's phone features and learn time you can save with things like Visual Voicemail, contact searching, and more Figure out what 3G means and how it affects battery life, internet speed, and even phone call audio quality. Treat the iPhone as an iPod -- l upload and view photos, and fill the iPhone with TV shows and movies Take the iPhone online -- learn how to get online, use email, browse the Web, and use the GPS Go beyond the iPhone -- discover how to use iPhone with iTu sync it with your calendar, and learn about The App Store where you can pick from hundreds of iPhone-friendly programs Teeming with high-quality color graphics and filled with humor, tips, tricks, and surprises, iPhone: Th Manual quickly teaches you how to set up, accessorize, and troubleshoot your iPhone. Instead of fumbling around, take advantage of this device with the manual that should have been in the box. It's your call.

Get up to speed with the most essential tips, tricks, and shortcuts for the iPhone 3G S The popularity of the first generation of iPhone was unarguably impressive. Then came the iPhone 3G (third generation) with its suppor broadband wireless networks, built-in GPS capabilities, and better battery life—and it didn't disappoint. Next up is the iPhone 3G S ("s" for "speed") and expectations are staggering. This handy, compact guide gets you up the essential tips, tricks, and techniques for making the most of the jaw-dropping iPhone 3G S. Popular bestselling author Paul McFedries shares more than 225 color screen shots and reveals little-know facts about the 3G S how to make the most of its built-in 3 megapixel autofocus camera, video capture, and editing capabilities, voice dialing and voice recognition; and more. Bestselling author Paul McFedries uncovers essential tips on the ne Apple's newest generation of iPhones Skips the fluff and gets down to business on how to maximize the speed and lifespan of the iPhone 3G S Unearths tips for using the built- in 3 megapixel autofocus camera, video capture, abilities Features more than 200 color screen shots that demonstrate various options of the 3G S, including voice dialing and voice recognition Eager to experience the most from your iPhone 3G S? Then this is the guide for

MacLife is the ultimate magazine about all things Apple. It' sauthoritative, ahead of the curve and endlessly entertaining. MacLife provides unique content that helps readers use their Macs, iPhones, iPods, and their relat software in every facet of their personal and professional lives.

With multitasking and more than a 100 other new features, iPhone 40 is a real treat, cooked up with Apple™s traditional secret sauce of simplicity, intelligence, and whimsy. iPhone UK: The Missing Manual gives you a guide everything the new iPhone has to offer, with lots of tips, tricks, and surprises. Learn how to make calls and play songs by voice control, take great photos, keep track of your schedule, and much more with complete step-by and crystal-clear explanations by iPhone master David Pogue. Whether you have a brand-new iPhone, or want to update an earlier model with the iPhone 40software, this beautiful full-colour book is the best, most objective r available. Use it as a phone -- learn the basics as well as time-saving tricks and tips for contact searching, texting, and more Treat it as an iPod -- master the ins and outs of iTunes, and listen to music, upload and vie iPhone with TV shows and films Take the iPhone online -- make the most of your online experience to browse the Web, read and compose email, use social networks, or send photos and audio files Go beyond the iPhone -- learn use the App Store, and how to multitask between your apps, organize them in folders, and read ebooks in iBooksUnlock the full potential of your iPhone with the book that should have been in the box.

With iPhone Hacks, you can make your iPhone do all you'd expect of a mobile smartphone -- and more. Learn tips and techniques to unleash little-known features, find and create innovative applications for both the iPhone an touch, and unshackle these devices to run everything from network utilities to video game emulators. This book will teach you how to: Import your entire movie collection, sync with multiple computers, and save YouTube videos Remotely access your home network, audio, and video, and even control your desktop Develop native applications for the iPhone and iPod touch on Linux, Windows, or Mac Check email, receive MMS messages, use IRC, and record motion video Run any application in the iPhone's background, and mirror its display on a TV Make your iPhone emulate old-school video game platforms, and play classic console and arcade games Integrate your iPhone with you stereo Build your own electronic bridges to connect keyboards, serial devices, and more to your iPhone without "jailbreaking" iPhone Hacks explains how to set up your iPhone the way you want it, and helps you give it capab rival your desktop computer. This cunning little handbook is exactly what you need to make the most of your iPhone.

Explains how to use the iPhone and learn all the options of its additional capabilities which include iCloud, Siri, FaceTime, the App Store, iTunes, and settings.

If you have a new iPhone 3GS, or just updated your 3G with iPhone 3Q iPhone: The Missing Manual, will bring you up to speed quickly. New York Times tech columnist David Pogue gives you a guided tour of every feature, with tips tricks and surprises You'll learn how to make calls and play songs by voice control, take great photos, keep track of your schedule, and more. This entertaining book offers complete step- by-step instructions for doin setting up and accessorizing your iPhone to troubleshooting. If you want to learn how iPhone 30 lets you search your phone, cut, copy, and paste, and lots more, this full-color book is the best, most objective resource ava phone -- save time with things like Visual Voicemail, contact searching, and more Treat it as an iPod -- listen to music, upload and view photos, and fill the iPhone with TV shows and movies Take the iPhone online -- get o the Web, read and compose email in landscape, send photos, contacts, audio files, and more Go beyond the iPhone -- use iPhone with iTunes, sync it with your calendar, and learn about the App Store, where you can select from thousands of iPhone apps Unlock the full potential of your iPhone with the book that should have been in the box.

Annotation With the iOS 8.1 software and the new iPhone 6 and 6 Plus, Apple has taken its flagship products into new realms of power and beauty. The modern iPhone comes with everythingcamera, music player, Internet, flashlightexcept a printed manual. Fortunately, David Pogue is back with this expanded edition of his witty, full-color guide; the worlds most popular iPhone book. The iPhone 6 and 6 Plus. This book unearths all the secret iPhones Bigger screens, faster chips, astonishing cameras, WiFi calling, Apple Pay, crazy thin. The iOS 8.1 software. Older iPhone models gain predictive typing, iCloud Drive, Family Sharing, "Hey Siri," the Health app, an

## **Read Free Iphone 3g Manual Reset**

more new features Its all here, in these pages. The apps. That catalog of 1.3 million add- on programs makes the iPhones phone features almost secondary. Now youll know how to find, exploit, and troubleshoot those apps. Th may be the worlds coolest computer, but its still a computer, with all of a computers complexities iPhone. The Missing Manual is a funny, gorgeously illustrated guide to the tips, shortcuts, and workarounds that will turn iPhone master.

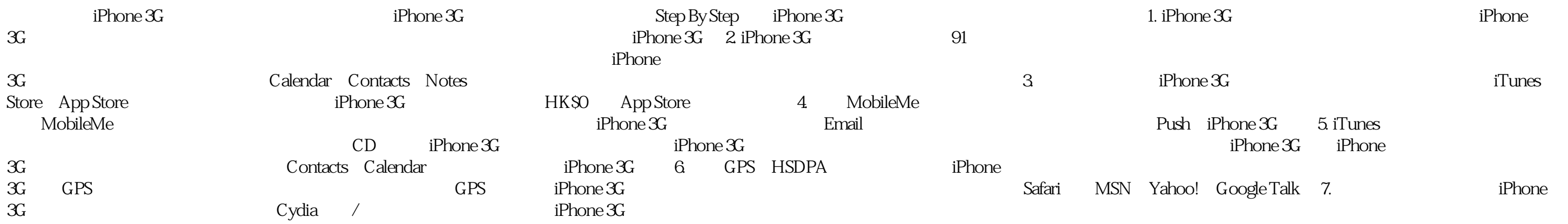

Get the most juice out of your BlackBerry handheld! Feature-rich and complex, the BlackBerry is the number one smartphone in the corporate world is among the most popular handhelds for business users. This new and updated includes all the latest and greatest information on new and current BlackBerry mobile devices. Covering a range of valuable how- to topics, this helpful guide explores the BlackBerry's most useful features, techniques for of your BlackBerry, and practical information about power usage. Coversall aspects of the number one smartphone in the corporate world—the BlackBerry Reviews managing appointments, creating a To Do list, getting online, us mail, and taking photos Shares navigation tips and shortcuts as well as essential applications for the BlackBerry Addresses power usage and consumption Advises on how to take advantage of the expandable memory In addition, For Dummies, 4th Edition explains business tools, games, and great sites that deliver what you need for your BlackBerry, when you need it.

Copyright code : 7c887f7a8d3f759355ba804259304cea